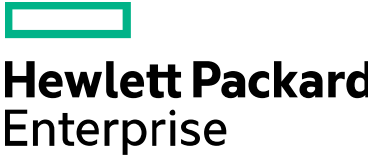

# Course Datasheet Networking in OpenStack® Technology using Neutron (Mitaka)

Education Services course product number – H4S71AAE Course length – 1 hour Delivery mode – Web-based Training (WBT) Register – [Click here to go to HPE Learning Portal](http://hpe.com/ww/training/vc-ncsched?id=7123)

This Web-Based training course will take students through a high-level overview of the OpenStack Neutron networking service. The result will be a base understanding of the concepts used in the design, installation, and management of an OpenStack Neutron environment.

# **Audience**

- Network Administrators
- Network Architects
- Solution Architects
- Sales Engineers
- Technical Marketing Staff
- OpenStack Administrators
- OpenStack Architects

## **Prerequisites**

Have a good grasp on networking fundamentals:

- TCP/IP
- Ethernet
- Routing
- Firewalls

Attendance of the following courses, or possessing equivalent skills:

- Fundamentals of OpenStack® Technology (H6C68S)
- Linux Fundamentals [\(U8583S\)](https://www.hpe.com/h20195/v2/GetPDF.aspx/c04586448.pdf)
- Cloud Computing Overview WBT [\(HK917AAE\)](http://h20195.www2.hpe.com/v2/GetPDF.aspx/c04637064.pdf)

## **Benefits to you**

- Gain a thorough understanding of OpenStack Neutron concepts
- Better understand the information in OpenStack Neutron-related documentation

# **Course Objectives**

After completing this course, students will be able to:

- Comprehend Neutron-related OpenStack documentation at a fundamental level
- Explain the basic Neutron components and how they work together
- Understand the architecture and extensibility of an OpenStack based network
- Describe the primary network flows between the neutron components in a project's internal networks as well as to and from external network devices

## **Course Outline**

- **Set course objectives**
- **Course prerequisites**
- **Neutron reference materials**

#### • **OpenStack Neutron overview**

- Neutron Functionality
- Neutron support of other OpenStack projects
- Neutron components
- Neutron Network types
- Distribution of Neutron components across OpenStack node types
- Neutron supported topologies
- Types of VM Instance flows

### • **Neutron installation and configuration process**

- Neutron installation process flow
- Verifying operations of the Neutron components

#### • **Neutron Operations on an OpenStack Compute Node**

- Neutron ML2 mechanism driver Linux Bridge
- Neutron ML2 mechanism driver OVS
- OVS Flow East to west for instances on the same network using vLANs
- OVS Flow East to west for instances on the same network using overlays
- Neutron CLI commands
- Linux bridge CLI commands
- OVS CLI commands
- Neutron components in in the Horizon UI

#### • **Neutron Operations on an OpenStack Compute Node**

- Network namespace
- SNAT and Floating IP Addresses
- Neutron components on a network node
- OVS Flow North to South using SNAT
- OVS Flow North to South using a floating IP address

## • **Distributed Virtual Routers**

- What is DVR?
- Configuring DVR
- Neutron components on a Compute Node with DVR functionality
- Linux bridge, OVS, and Linux components in a Compute Node with DVR functionality
- FIP Namespace
- DVR floating IP address flow

© Copyright 2016 Hewlett Packard Enterprise Development LP. The information contained herein is subject to change without notice.